**Staff are strongly encouraged to take the 1-hour In-Process eLearning class which can be accessed on the [OFM Accounting | Training website.](https://ofm.wa.gov/accounting/training-accounting-and-budget-staff) This course can be taken more than once, and the learner can choose to repeat all or certain parts of the class as needed.**

**For a document to clear the In-Process, the Agency and OST (agency 7900) entries for the following data elements must ALL match:**

- **Current document number (8 characters alpha numeric)**
	- o This does not include the current document suffix.
- **Agency number (4 digit numeric)**
- **Account/fund number (3 characters alpha numeric)**
- **In-Process General Ledger (GL)** 
	- o 7110 Receipts In-Process
	- o 7120 Payments In-Process
	- o 7130 Warrant Cancellations In-Process
	- o 7140 Journal Vouchers In-Process
	- o 9920 Current Period Clearing (Agency only, no OST transactions)
- **Amount**
	- o The agency amount and the OST amount must net to zero at the **Agency, GL, Fund,** and **Document #** level

**The following pages describe common causes for why a document number has not cleared the Unbalanced In-Process report along with suggestions on what to check and what to do to clear them. If you need further assistance, contact your assigned [OFM Accounting Consultant.](https://ofm.wa.gov/accounting/about-statewide-accounting/find-your-ofm-statewide-accountant)** 

## **IN-PROCESS GUIDE FOR COMMON PROBLEMS**

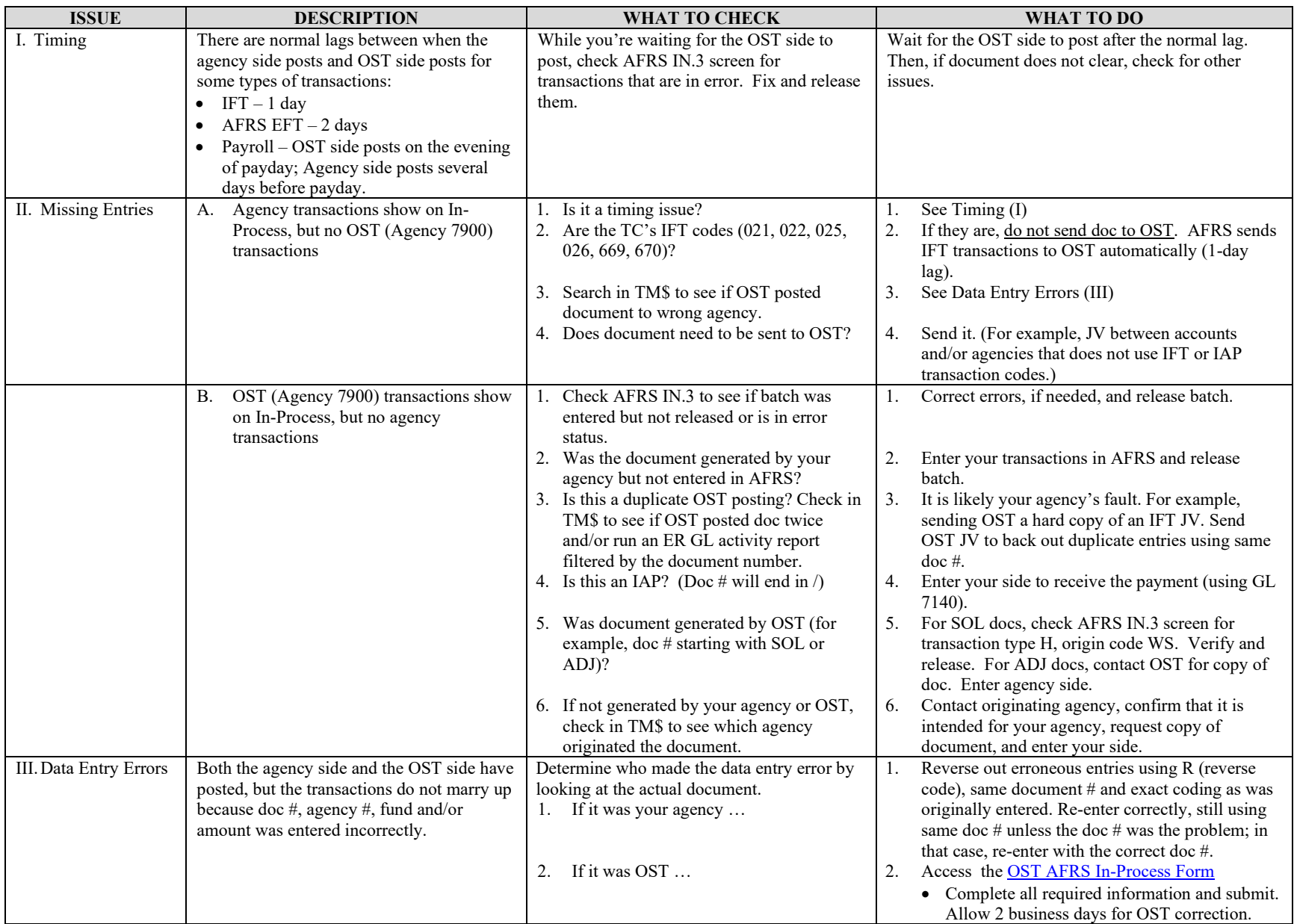

## **IN-PROCESS GUIDE FOR COMMON PROBLEMS**

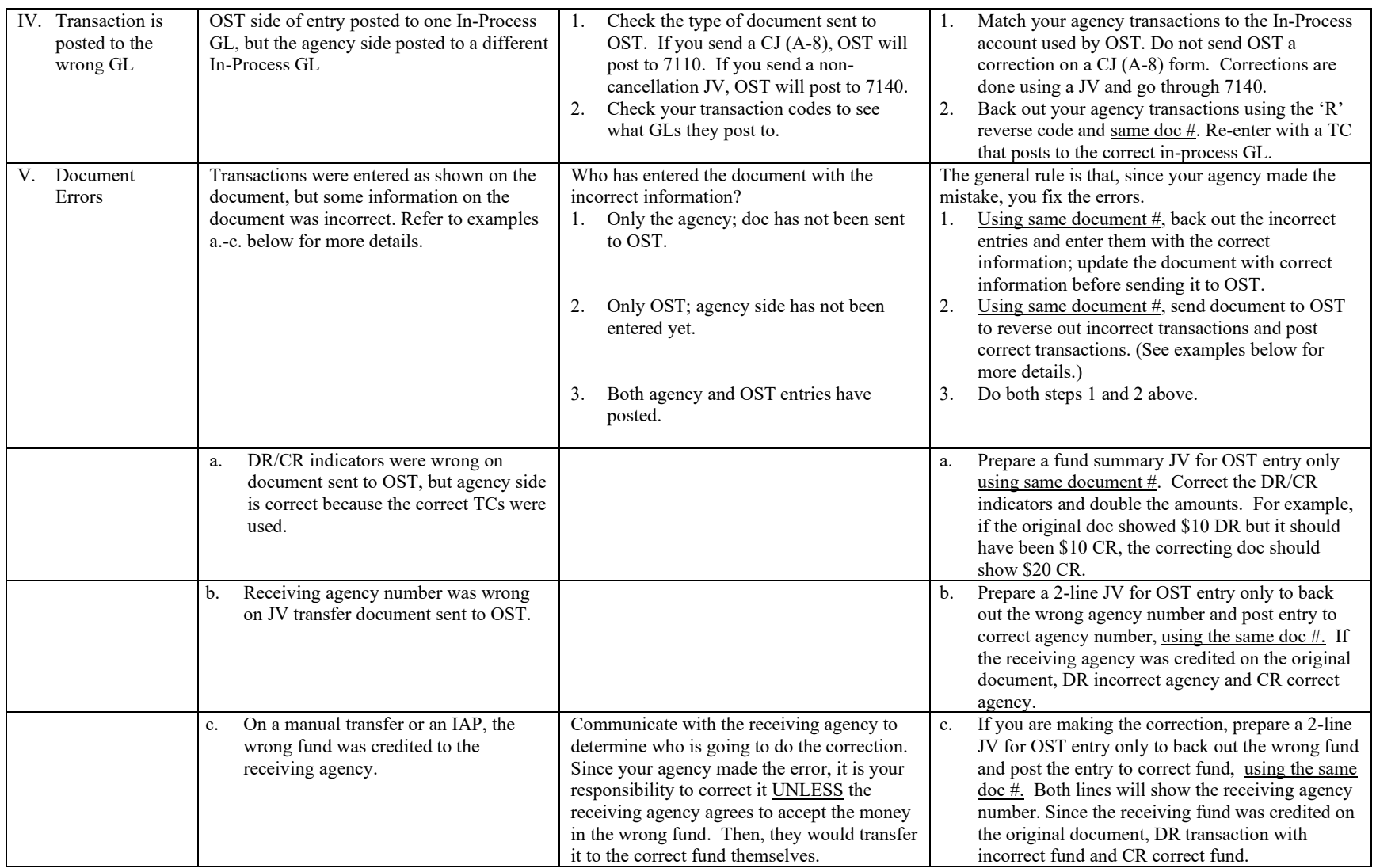